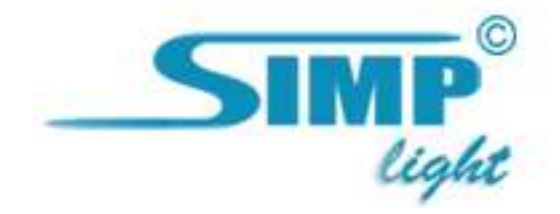

# SIMP Light

## Установка лицензии

Руководство версия 4.1

#### Сущность установки лицензии.

Файл лицензии необходим для защиты от нелегального тиражирования продукта SimpLight. Каждая Лицензия выдается на один компьютер (производится привязка к аппаратным средствам ПК).

Лицензии бывают 2-х типов: Development и Runtime. Development key (ключ разработчика) позволяет добавлять каналы и разрабатывать мнемосхемы на любом ПК. Не позволяет запускать Монитор.

Runtime key (ключ опросной станции) – позволяет позволяет добавлять каналы и разрабатывать мнемосхемы на любом ПК, а также запускать Монитор на ПК, для которого выдан ключ опросной станции.

#### Ход установки.

1. После оплаты на Ваш почтовый ящик Вам вышлют файл лицензии (ключ разработчика), его необходимо скопировать в папку C:\slProject\Licence\

2. Когда Вы определитесь с ПК, на котором будет организованна опросная станция, необходимо выполнить следующие действия:

2.1 Выбираем:

Пуск – Все программы – SimpLight – Установка лицензии.

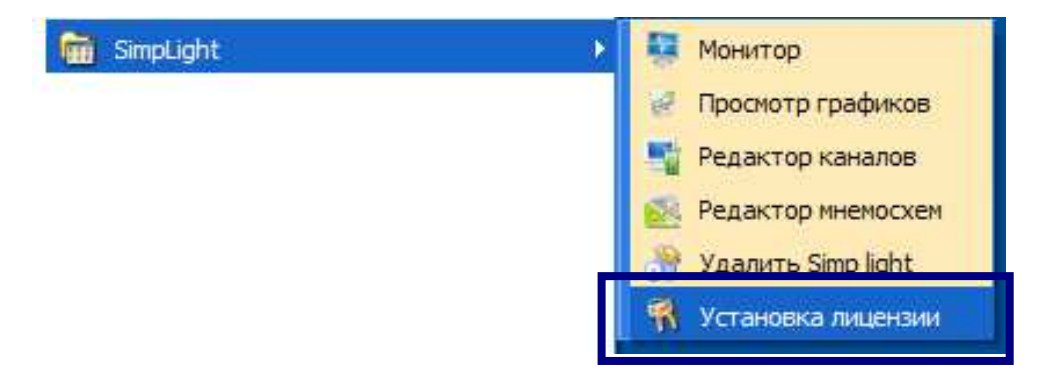

 2.2 Скопируйте HWID и отправьте его электронным письмом на адрес: simp@miniscada.com

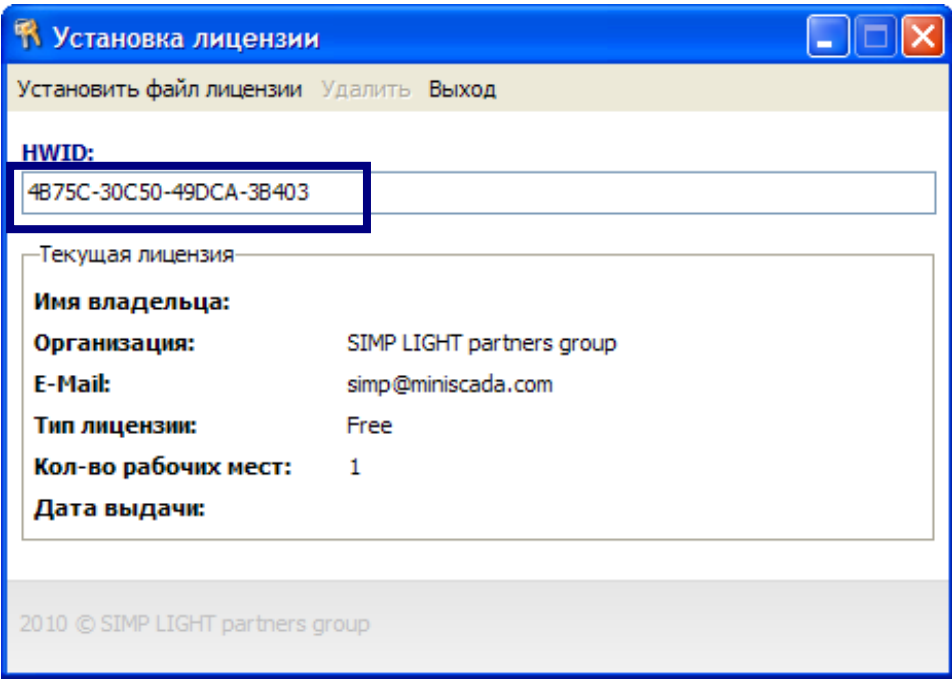

3. В ответ Вам придёт письмо к Runtime ключом для опросной станции.

4. Сноав запустите компонент Установка лицензии. Кликните мышью на пункте меню "Установить файл лицензии":

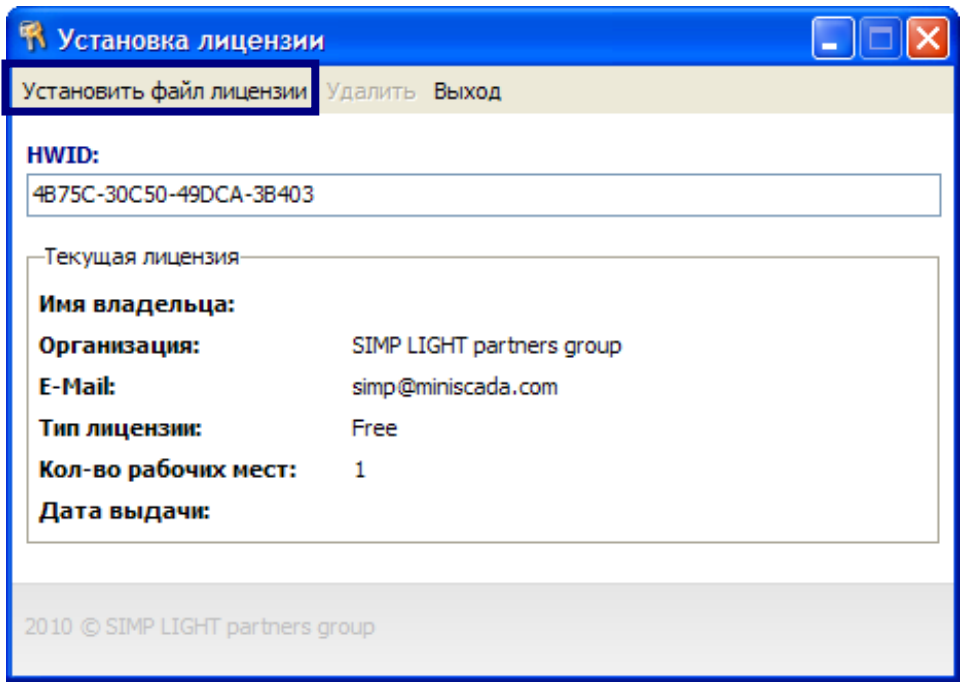

4. Выберите файл лицензии "Reg... .txt":

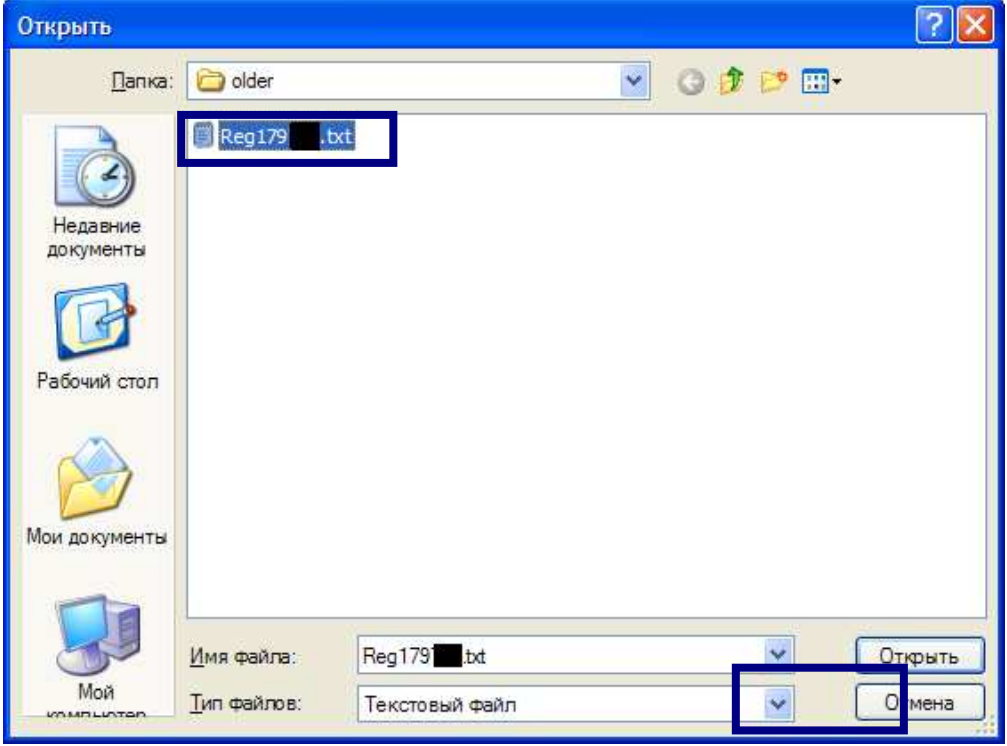

5. Появится окно с сообщением о том, что лицензия установлена успешно, нажмите кнопку "ОК":

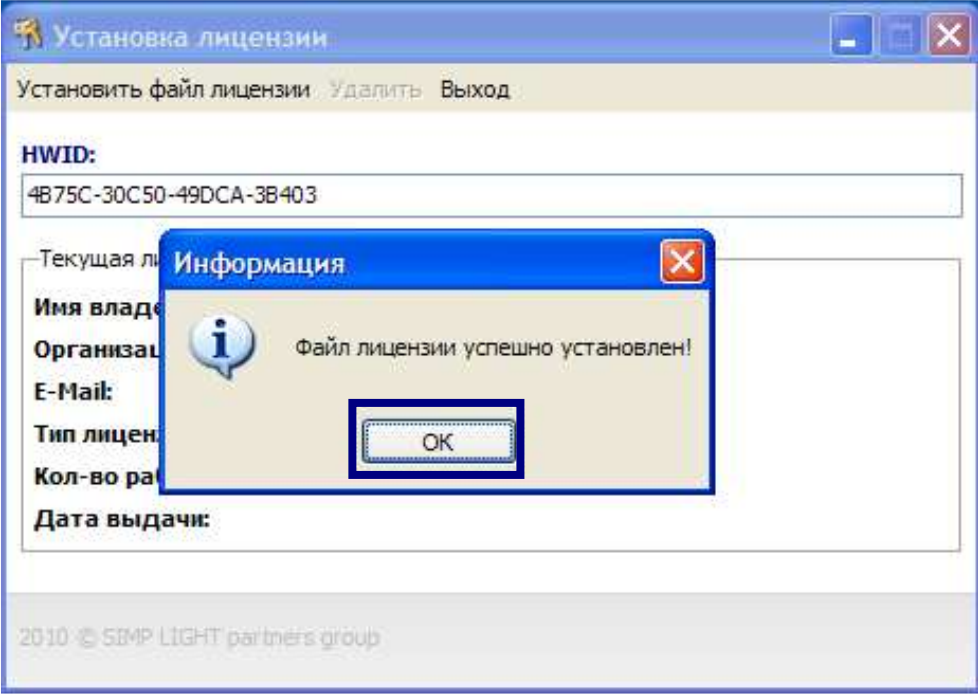

6. Нажмите кнопку "Выход":

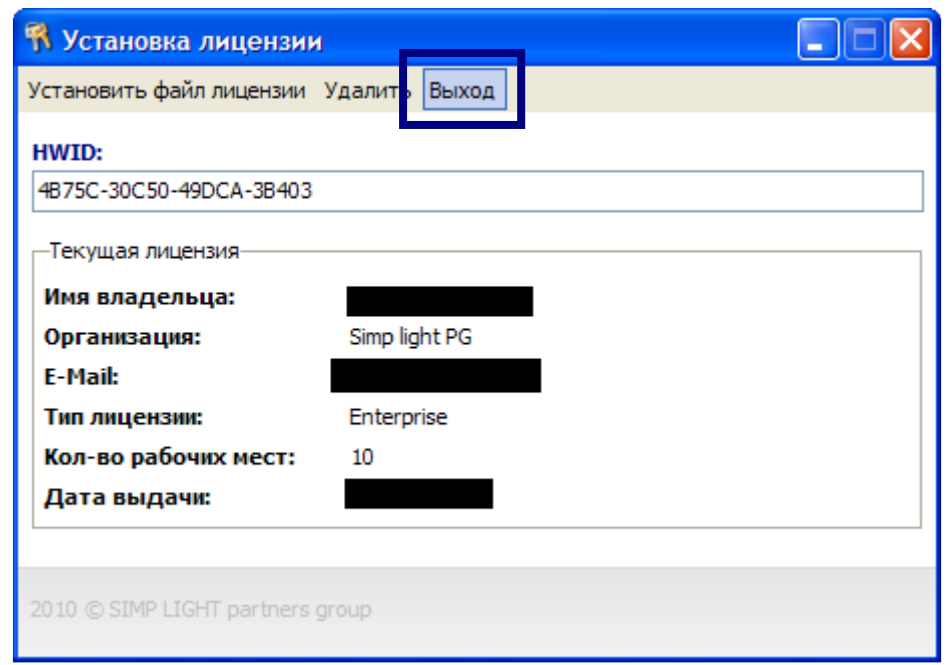

7. Лицензия установлена.

### Словарь

Тег (Tag) – канал ввода/вывода.

Мнемосхема – графическое изображение техпроцесса (http://ru.wikipedia.org/wiki/Мнемосхема: Мнемосхема — совокупность сигнальных устройств и сигнальных изображений оборудования и внутренних связей контролируемого объекта, размещаемых на диспетчерских пультах, операторских панелях или выполненных на персональном компьютере. На мнемосхемах отражается основное оборудование, сигналы, состояние регулирующих органов).

Тренд (Trend) – график изменения параметра во времени.

ОПС-сервер – специализированная программа для получения данных с ПЛК или других устройств сбора данных,преобразование и в стандартный формат и предоставление сторнним программам.

Квитирование – подтверждение со стороны оператора о том что он увидел и принял к сведению выход технологического параметра за норму.

ПЛК (PLC) - программируемый логический контроллер.

УСД – устройство сбора данных.

Журнал тревог – список, отражающий параметры, вышедшие за норму.

Виртуальный канал – промежуточная переменная, которая может использоваться для преобразования значений реального канала, применяя математические выражения.

HWID (Hardware Identification Number) –Идентификатор устройства (в данном случае – идентификатор персонального компьютера).

Спасибо за использование нашей разработки. Мы надеемся, что она облегчила нелёгкий труд Автоматизатора.

Команда SIMP Light